## CS 336 Computer Networks

Sami Rollins

Spring 2007

Introduction 1-1

#### Introduction

- □ Main Course Page
  - o http://www.cs.usfca.edu/~srollins/courses/cs336

Introduction

### Chapter 1 Introduction

A note on the use of these ppt slides: We're making these slides feely available to all (faculty, students, readers). They're in PowerPoint from so you can add, modify, and delete slides (including this one) and slide content to suit your needs. They obvoously represent a for for wich on our part. In return for use, we only ask

Obtains represent the following:

If you use these slides (e.g., in a class) in substantially unaftered form, that you mention their source (after all, we'd like people to use our book!)

If you post any slides in substantially unaftered form on a www.site, tha you note that they are adapted from (or penhaps identical to) our slides, and note our copyright of this material.

Thanks and enjoy! JFK/KWR

All material copyright 1996-2004 J.F Kurose and K.W. Ross, All Rights Reserved

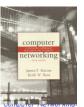

A Top Down Approach Featuring the Internet,

Jim Kurose, Keith Ross Addison-Wesley, July

Introduction 1-3

# Chapter 1: Introduction

□ What applications do you use that use a computer network?

Introduction 1-4

## Chapter 1: Introduction

- □ What applications do you use that use a computer network?
  - We want to understand what is under the hood
- □ Top-down approach
  - O Understand how applications use the network, then understand how the network supports those applications
- □ Use the Internet as an example

Introduction 1-5

## What's the Internet: "nuts and bolts" view millions of connected computing devices: hosts

= end systems

o examples of hosts?

□ running *network apps* o examples of applications?

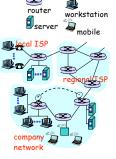

Introduction

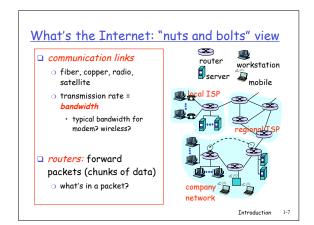

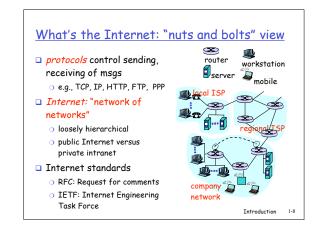

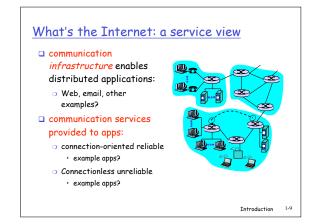

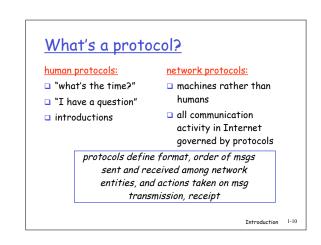

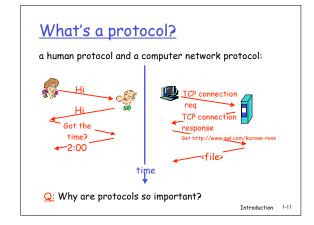

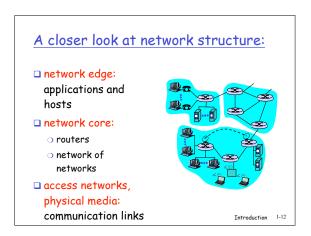